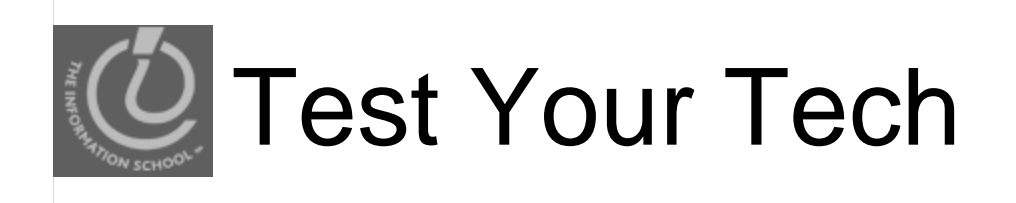

#### Navigation is:

- A. Following a series of links to locate specific information on the Web.  $\,$
- B. Finding your uncle's mountain cabin in dense fog.
- C. Avoiding rush-hour traffic during the World Series.

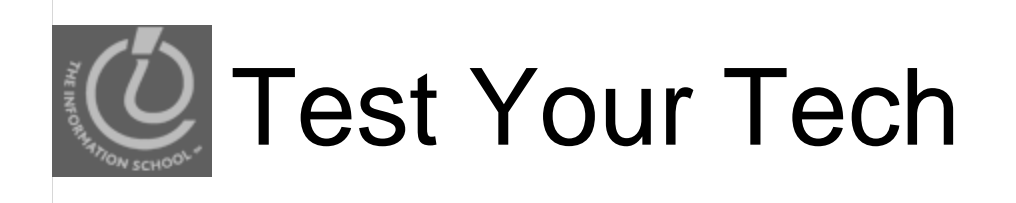

#### Navigation is:

- A. Following a series of links to locate specific information on the Web.  $\,$
- B. Finding your uncle's mountain cabin in dense fog.
- C. Avoiding rush-hour traffic during the World Series.

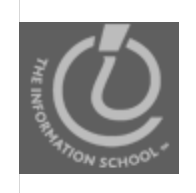

- Due Yesterday
	- **Clicker registration**
	- Send me an email if your clicker number changes
- Due by Today
	- Chapters 7 in *Fluency*
	- Labs 2 and 3
- Due Wednesday
	- $\bullet$  HW2

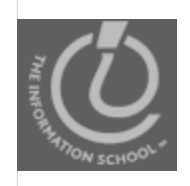

- Scores and correct/incorrect answers
	- **Quiz 1. Course Calendar last Friday, Oct. 9,** and the Homework column.
	- HW1. Catalyst home page, Homework 1 link.
		- Filter by clicking on WebQ and Participant.
		- Everyone got full credit for the number of labs question.  $^{\wedge}$  ^

#### **• Grades**

• Catalyst Gradebook (participant).

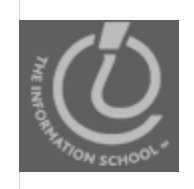

#### Tidied up GoPost

- Moved any posts about vocabulary to new **Vocabulary**
- Moved posts about labs and homework to **Lab questions**
- Moved discussion of UW Internet Police to **Other/life/etc**
- Moved posts about errors in textbook to **Errors in textbook**

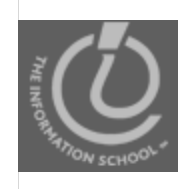

- Created a new discussion area for this week's topic, **Weekly Discussion 10/12 - 10/16**
	- Due Friday at 10pm
	- Posted the topic

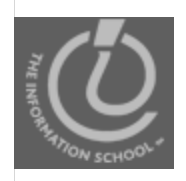

# This week's GoPost discussion

- Compare and contrast the Internet and the World Wide Web.
	- What do they have in common?
	- How are they different?
	- Which one is larger than the other?
	- $\bullet$  What is their relationship?
	- What are the physical hardware devices on the Internet and how do the y work?
	- What are the protocols that are used on the Internet?
	- Explain the different protocols.

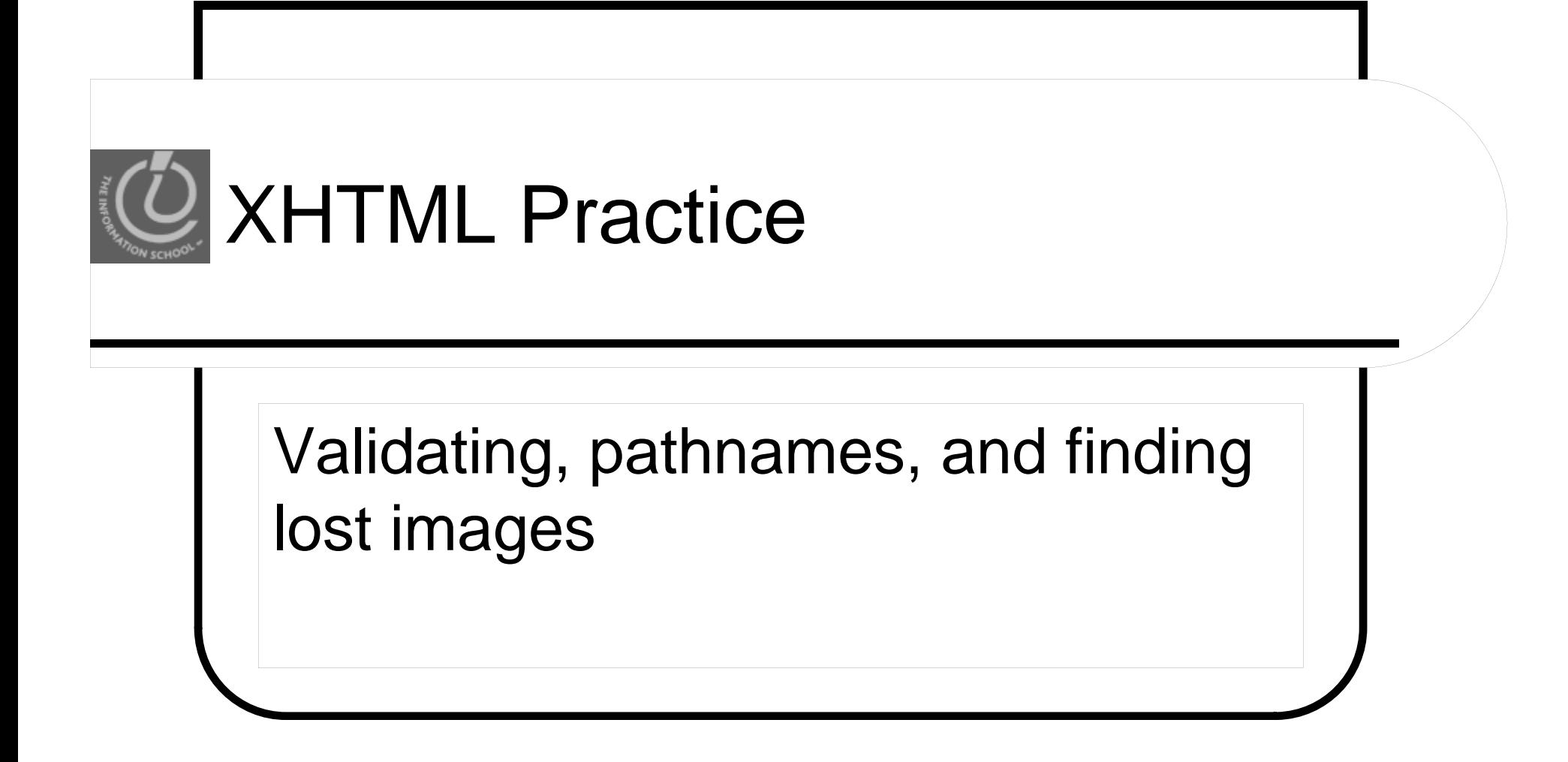

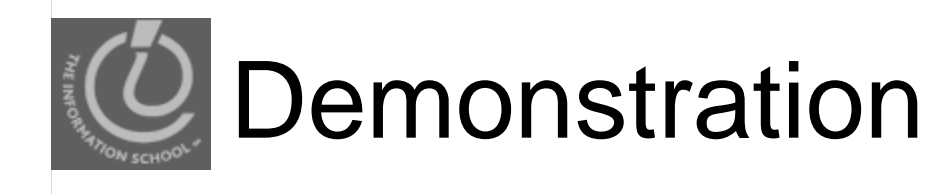

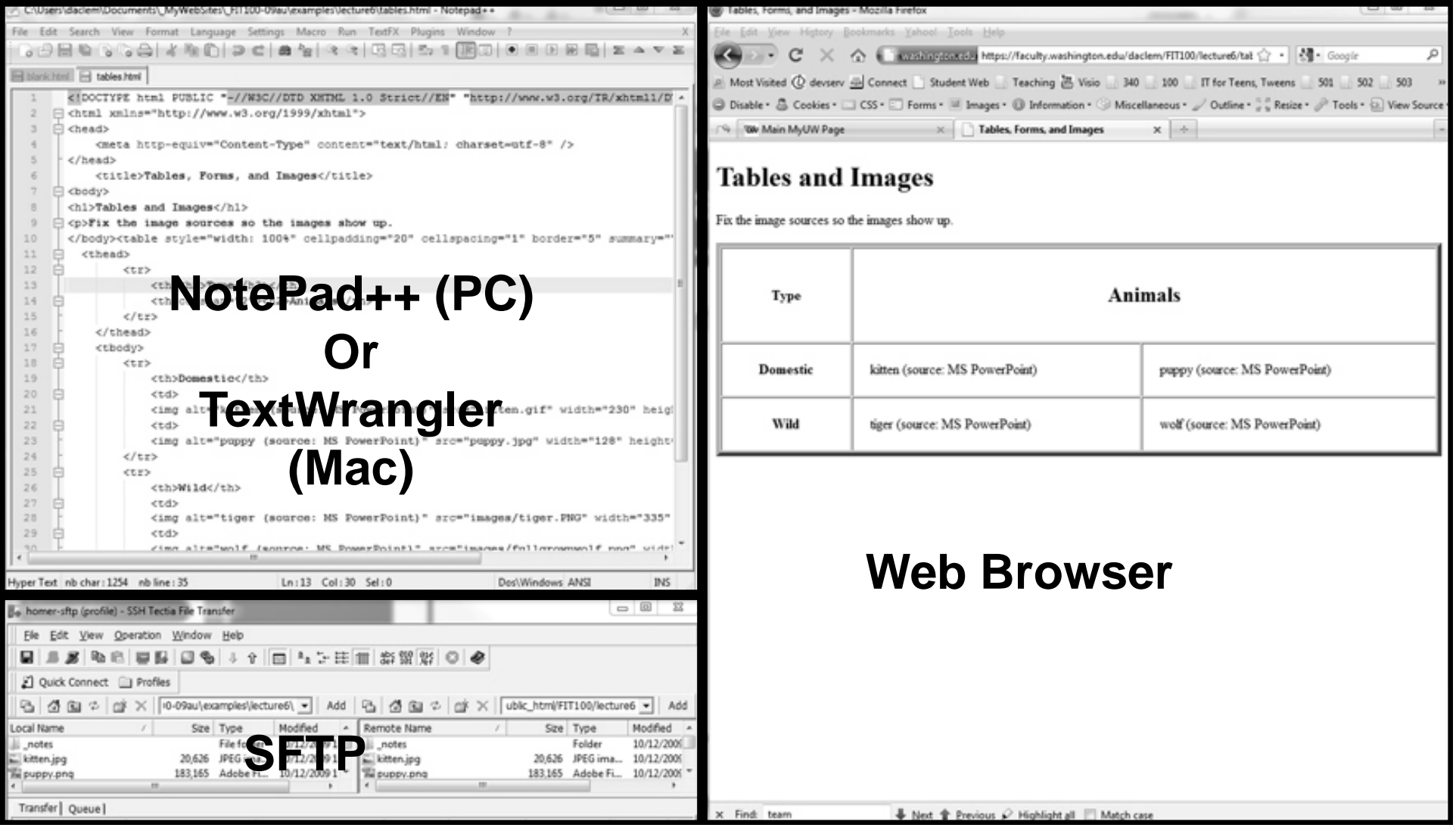

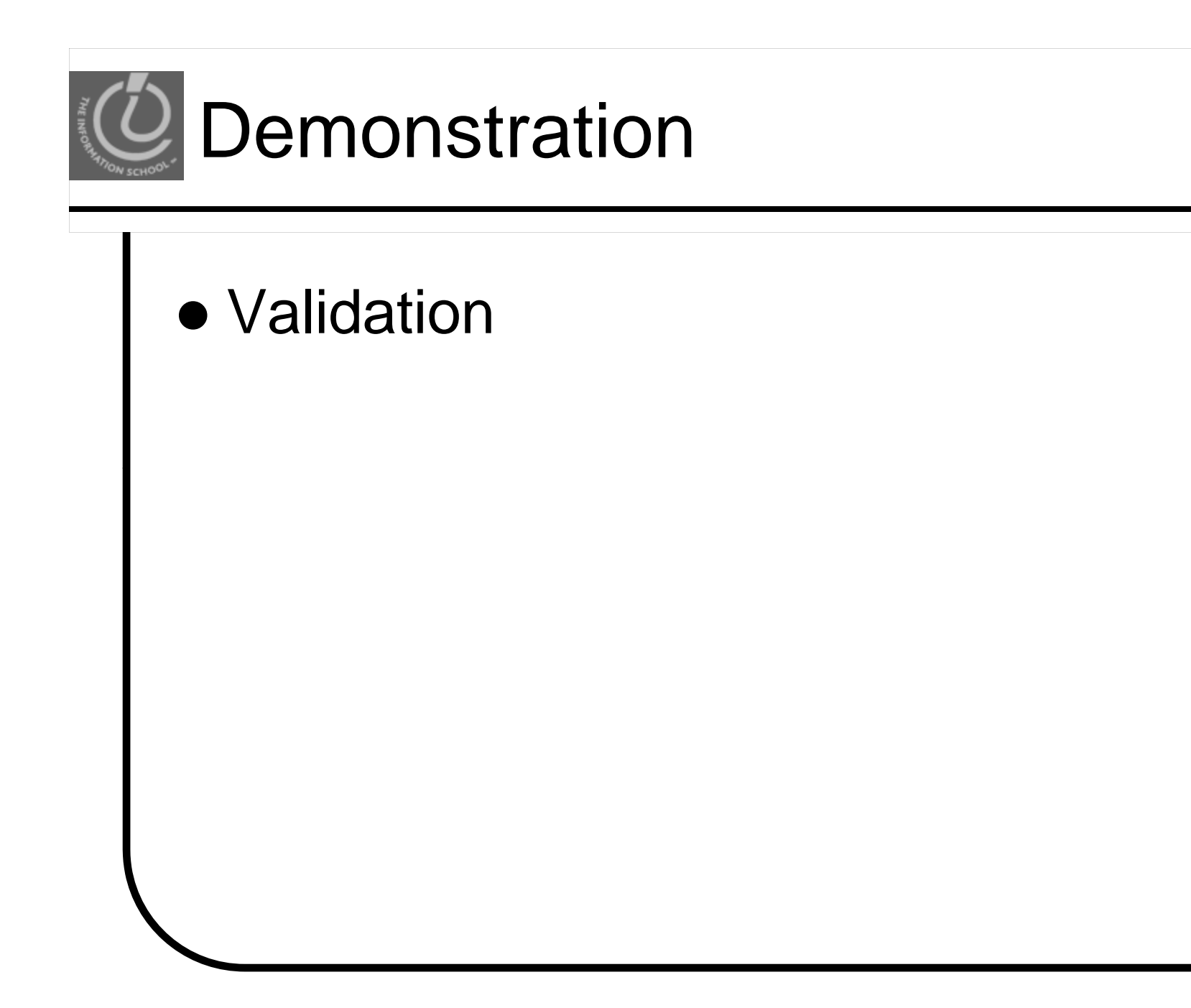